# **Distribution EOLE - Tâche #35429**

Scénario # 35444 (Terminé (Sprint)): Traitements express fermés 31/08/2023

# **Hâpy 2.9 : le script postservice/91-init-hapy-master essaie de télécharger les ISO 2.9 avec un mauvais nom**

06/06/2023 16:27 - Joël Cuissinat

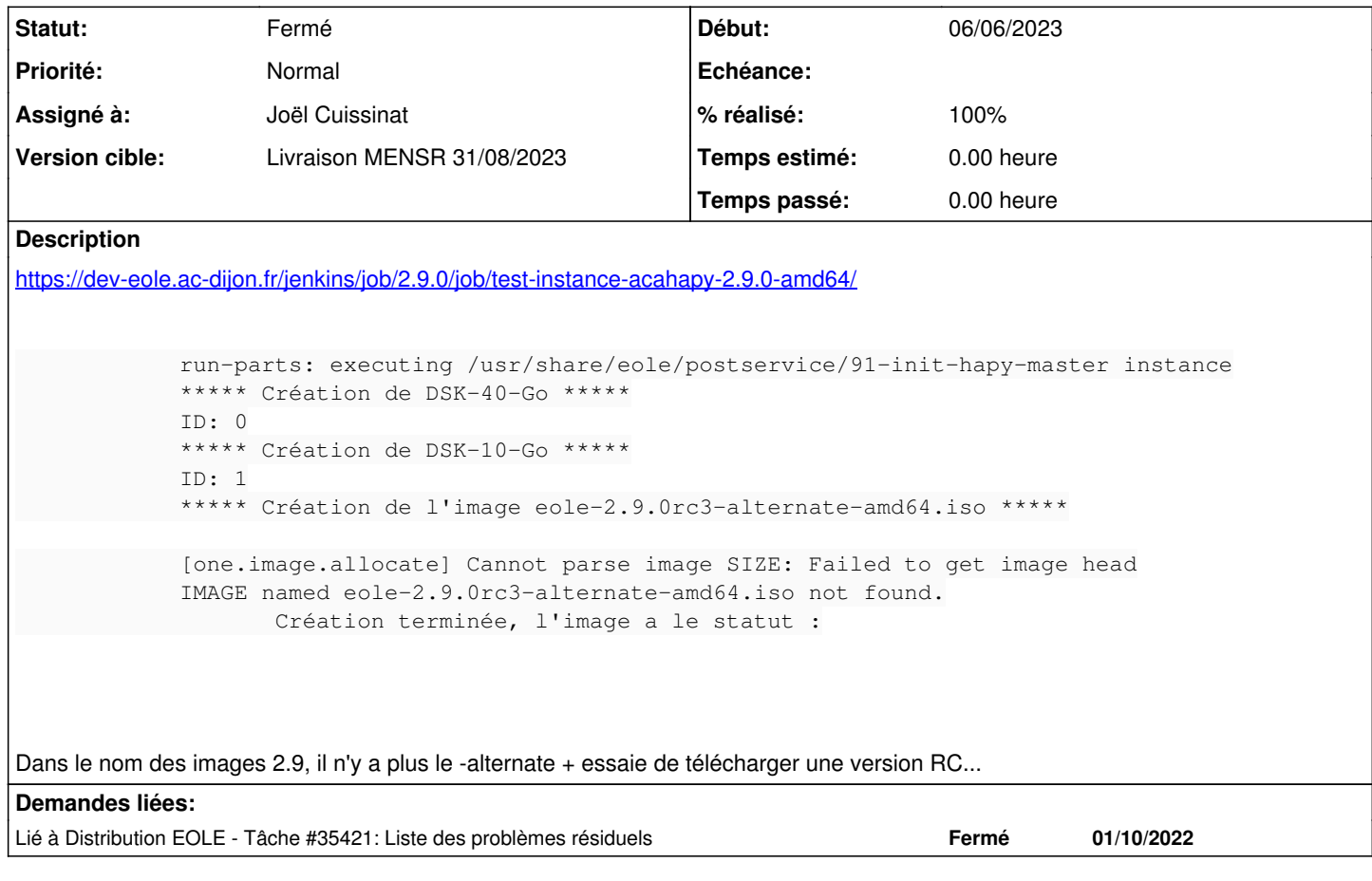

## **Révisions associées**

### **Révision 44d3cef3 - 10/06/2023 09:44 - Joël Cuissinat**

fix(iso.py) : add EOLE 2.9.0 support

Ref: #35429

### **Révision 72ab2f4d - 15/06/2023 17:22 - Joël Cuissinat**

python3-pyeole : add python3-apt dependency

Ref: #35429

## **Révision 9fefe7ce - 15/06/2023 17:46 - Joël Cuissinat**

python3-pyeole : add python3-apt dependency

Ref: #35429

#### **Révision c08b9d61 - 15/06/2023 18:07 - Joël Cuissinat**

python3-pyeole : add python3-apt dependency

#### **Historique**

#### **#1 - 06/06/2023 16:28 - Joël Cuissinat**

*- Lié à Tâche #35421: Liste des problèmes résiduels ajouté*

#### **#2 - 09/06/2023 17:47 - Joël Cuissinat**

Envisager tout de même le backport car la variable Version de l'image ISO EOLE à télécharger (hapy\_init\_master\_iso\_versions) peut être renseignée librement ;)

#### **#3 - 09/06/2023 17:48 - Joël Cuissinat**

*- Tâche parente mis à #34668*

#### **#4 - 09/06/2023 17:50 - Joël Cuissinat**

#### Code actuel :

```
root@hapy:~# eole-iso --release 2.9.0 get-last-point-release
2.9.0
root@hapy:~# eole-iso --release 2.9.0 get-iso-name
eole-2.9.0-alternate-amd64.iso
root@hapy:~# eole-iso --release 2.9.0 get-iso-url
http://eole.ac-dijon.fr/pub/iso/EOLE-2.9/2.9.0/eole-2.9.0-alternate-amd64.iso
```
#### **#5 - 10/06/2023 10:04 - Joël Cuissinat**

*- Statut changé de Nouveau à En cours*

*- Assigné à mis à Joël Cuissinat*

#### **#6 - 15/06/2023 17:18 - Joël Cuissinat**

Les tests 2.8 sont en erreur !

```
            Traceback (most recent call last):
  File "/usr/bin/eole-iso", line 33, in <module>
                    from pyeole.iso import IsoEOLE
  File "/usr/lib/python3/dist-packages/pyeole/iso.py", line 50, in <module>
                    from packaging.version import parse as version_parse
            ModuleNotFoundError: No module named 'packaging'
            No ISO image for version 2.8.1
```
Il faut ajouter le paquet **python3-packaging** !

## **#7 - 04/07/2023 10:25 - Joël Cuissinat**

- *Statut changé de En cours à Résolu*
- *% réalisé changé de 0 à 100*

## **#8 - 01/09/2023 15:05 - Joël Cuissinat**

- *Statut changé de Résolu à Fermé*
- *Restant à faire (heures) mis à 0.0*

Tests OK

### **#9 - 01/09/2023 15:43 - Joël Cuissinat**

- *Temps estimé mis à 0.00 h*
- *Tâche parente changé de #34668 à #35444*